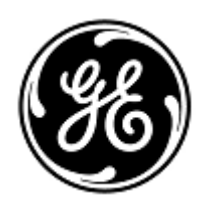

## **Kiireloomuline ohutusteade**

GE Healthcare

3000 N. Grandview Blvd. - W440 Waukesha, WI 53188 USA

GE Healthcare viitenr: FMI 36132

2. juuli 2019. a.

- Adressaadid: Kliinilise/radioloogia osakonna juhataja Riskijuht/haigla administraator Biomeditsiinitehnika osakonna juhataja
- Teema: **Patsiendi monitorid B20/B20i/B40/B40i (Bx0), ja B105/B125 (B1x5) võivad taaskäivituda võrgu seadistuse veast põhjustatud võrgu ülekoormuse tõttu**

## **Palun tagage, et kõik võimalikud kasutajad ja töötajad, kes teie asutuse vastutavad võrguseadistuse eest on käesolevast ohutuseatest ning Lisas A esitatud soovitatud kasutaja ja võrgu seadistuse tegevusjuhistest teavitatud.**

**Ohutusprobleem** Suure hulga patsiendi monitoride Bx0 või B1x5 ühenduse korral samasse võrgusüsteemi ja võrgu ülekoormuse esinemisel pikemat aega võivad monitorid vastavalt sisseehitatud programmile hakata üheaegselt taaskäivituma. Monitorid taaskäivituvad edukalt ainult peale võrgus esineva probleemi lahendamist. Patsiendi monitooringu pikemaajaline puudus võib põhjustada viivitust patsiendi seisundi püsiva või pöördumatu halvenemise või eluohtlike muutuste avastamisel. Käesoleva probleemi tulemusena ei ole teatatud traumadest.

> *NB! Peale patsiendi monitoride Bx0 või B1x5 korrektset võrgusüsteemi seadistust ja ühendust ei tohiks võrgu ülekoormus enam esineda.*

Automaatse taaskäivituse ajal:

- patsiendi voodi kõrval asuva monitori ekraanil kuvatakse taaskäivitamise teadet ja monitorid annavad pidevat helisignaali;
- kasutatavas tsentraalses monitooringu süsteemis kuvatakse ühenduse puudumise teadet. Tsentraalsetes süsteemides CIC Pro Clinical Information Center ja CARESCAPE Central Stations kuvatakse teadet "NO COMM" ning süsteemis iCentral kuvatakse teadet monitoriga ühenduse katkemise kohta: "Connection to monitor lost".

Peale edukat taaskäivitust jätkavad monitorid automaatselt tavapärast tööd. Sealhulgas säilitades eelnevalt kogutud andmed ja teabe trendide kohta ning taastades võrguühenduse tsentraalse monitooringu süsteemiga. Samuti säilivad eelnevalt talletatud andmed ja teave trendide kohta süsteemides CIC Pro Clinical Information Center, CARESCAPE Central Station ja iCentral.

- **Ohutusjuhised** Kui esineb pikaajaline võrgu ülekoormus ja võrku ühendatud patsiendi monitorid Bx0 ja/või B1x5 ei hakka ligikaudu 90 sekundi jooksul automaatselt tööle, siis võtke tarvitusele järgmised meetmed:
	- 1. Lülitage monitor ajutiselt tsentraalsest monitooringu süsteemist kohalikku ainult (voodi kõrval asuv) monitooring:
		- tõmmake Ethernet (LAN) kaabel monitori taga asuvast pordist\* välja (asukohta vt allpool toodud pildilt). Monitor töötab nüüd ainult kohalikus režiimis;
		- patsiendi hoolikaks ja pidevaks monitooringuks kasutage kohalikku (voodi kõrval asuvat) monitori;

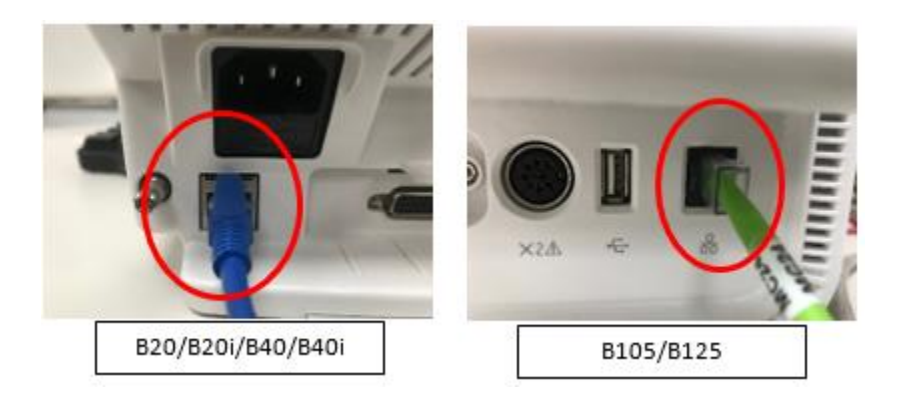

Teie monitori(de) täpne seadistus võib veidi varieeruda võrreldes üleval esitatud piltidega, aga Ethernet (LAN) port asub samas asukohas.

\* Ethernet (LAN) port on märgistatud tähisega, mis on sarnane allpool näidatud tähisele või on tähistatud nimetusega "Ethernet":

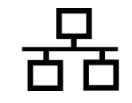

- 2. Võtke ühendust oma asutuse IT-osakonnaga või teise asjakohase töötajaga, kes vastutab patsientide monitooringu võrguühenduse eest (Patient Monitoring Network) ja edastage neile Lisas A esitatud täiendavad juhised võrguühenduse seadistamise kohta.
- 3. Peale seda, kui võrguühenduse probleem on lahendatud, ühendage monitor uuesti tsentraalse monitooringu süsteemiga ühendades Ethernet (LAN) kaabli asjakohasesse porti tagasi (vt asukohta üleval asuvalt pildilt).
- 4. Kontrollige, et monitooring ja häirefunktsioon toimivad korrektselt.

Kui lühiajalise võrgusüsteemi ülekoormuse korral võrku ühendatud patsiendi monitorid Bx0 või B1x5 taaskäivituvad ligikaudu 90 sekundi jooksul (st kõik seadme funktsioonid taastuvad ja monitor ühendub automaatselt võrgusüsteemiga), jätkake eespool esitatud juhiste sammuga nr 2, et kontrollida võrguühenduse funktsioneerimist.

Kui Teie võrguühendust ei halda GE, siis palun tagage et teie asutuse võrguühendus vastab võrguühenduse seadistamise nõuetele nagu on esitatud Lisas A.

**Mõjutatud**  Kõik B20/B20i/B40/B40i, ja B105/B125 monitorid

**Tooted**

**Toote**  GE Healthcare edastab Teile tasuta lähiajal muudetud võrguühenduse installeerimise ja kasutamise juhised.

**muudatused**

**Kontaktandmed** Kui teil on küsimusi seoses selle ohutusteate või mõjutatud seadmete tuvastamisega, võtke palun ühendust enda kohaliku müügi-/teenindusesindajaga.

GE Healthcare kinnitab, et asjakohased õigusasutusi on teavitatud.

Kinnitame, et ohutuse ja kvaliteedi kõrge taseme hoidmine on meie tähtsaim prioriteet. Kui teil on küsimusi, siis võtke meiega kohe ühendust.

Lugupidamisega,

James W. Dennison Vice President - Quality Assurance

Jeff Hersh, PhD MD Chief Medical Officer

GE Healthcare GE Healthcare GE Healthcare

## **LISA A**

## **GE Healthcare B20/B20i/B40/B40i, ja B105/B125 patsiendi monitorid Võrguühenduse seadistamise juhiste kokkuvõte haiglate IT-osakondadele**

Kui Teie võrguhooldust ei teosta GE Healthcare, siis palun kontrollige võrguühendust ja tagage alljärgneva seadistuse korrektsus, et vältida suure hulga patsiendi monitoride B20/B20i/B40/B40i ja B105/B125 taaskäivitumine liiga suure võrguliikluse tõttu, mis on põhjustatud võrguühenduse valest seadistamisest.

Vt patsiendi monitooringu võrguühenduse seadistamise juhiseid Patient Monitoring Network Configuration Guide 2000716-013E (müügi viitenumber Sales Part Number 2026338-008 paberkandjal või 2026339-007 elektroonilisel dokumendil). GE Healthcare edastab tasuta lähiajal võrguühenduse installeerimise juhised.

Veenduge, et kolm patsiendi monitooringu võrguühenduse (Patient Monitoring Network) seadistamise elementi, mis on loetletud allpool on seadistatud korrektselt:

- 1. Täispuuprotokoll (ingl k. Spanning Tree Protocol (STP)) on sisselülitatud.
- 2. Võrgus ei kasutata piiratud IP-aadressi.
- 3. Võrgus ei esine IP-aadressi konflikte.

Hooldustegevusel (sh võrgu laiendamine, ümberlülituse asendused (ingl k. switch replacements) ja teised tegevused mis mõjutavad võrku või võivad seda teha) võtke tarvitusele meetmed, et tagada kõigi võrguühenduse installeerimise nõuete järgimine.